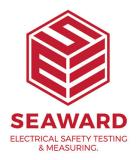

## How to add a company logo on your PATGuard 3 report?

The .jpg file for a new Company Logo needs to be;

Approx. 399 x 77 pixels and approx. 15kB in size (note we recommend trying to keep the image down to about 15k as if the logo is larger than this it will reduce the maximum number of pages that a report can be composed of).

To change the Company Logo on PATGuard 3 select "Setup" and in the "Company Details" section "Browse" for your new logo.

If you require more help, please contact us at https://www.seaward.com/gb/enquire/.